# (RUSA NEW MODEL DEGREE COLLEGE)

GOVERNMENT DEGREE COLLEGE,BHUPALPALLY<br>
(RUSA NEW MODEL DEGREE COLLEGE)<br>
JAYASHANKAR BHUPALPALLY DIST., T.S - 506169<br>
(Affiliated to Kakatiya University)<br>
Website : http://gdcts.cgg.gov.in/bhoopalpalli.edu<br>
E-mail : gdcbhoo JAYASHANKAR BHUPALPALLY DIST., T.S - 506169 Website : http://gdcts.cgg.gov.in/bhoopalpalli.edu (Affiliated to Kakatiya University) E-mail : gdcbhoopalpalli@gmail.com/ : prl-gdc-bhpl-ce@telangana.gov.in

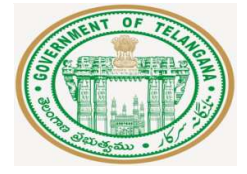

Dr. Syam Prasad Sura Principal (FAC)

Mobile:98499444 9849944485

# GOVERNMENT DEGREE COLLEGE, BHUPALPALLY JAYASHANAR BHUPALPALLY (Dt.) Affiliated to Kakatiya University, Warangal

# COLLEGE CODE : 2425

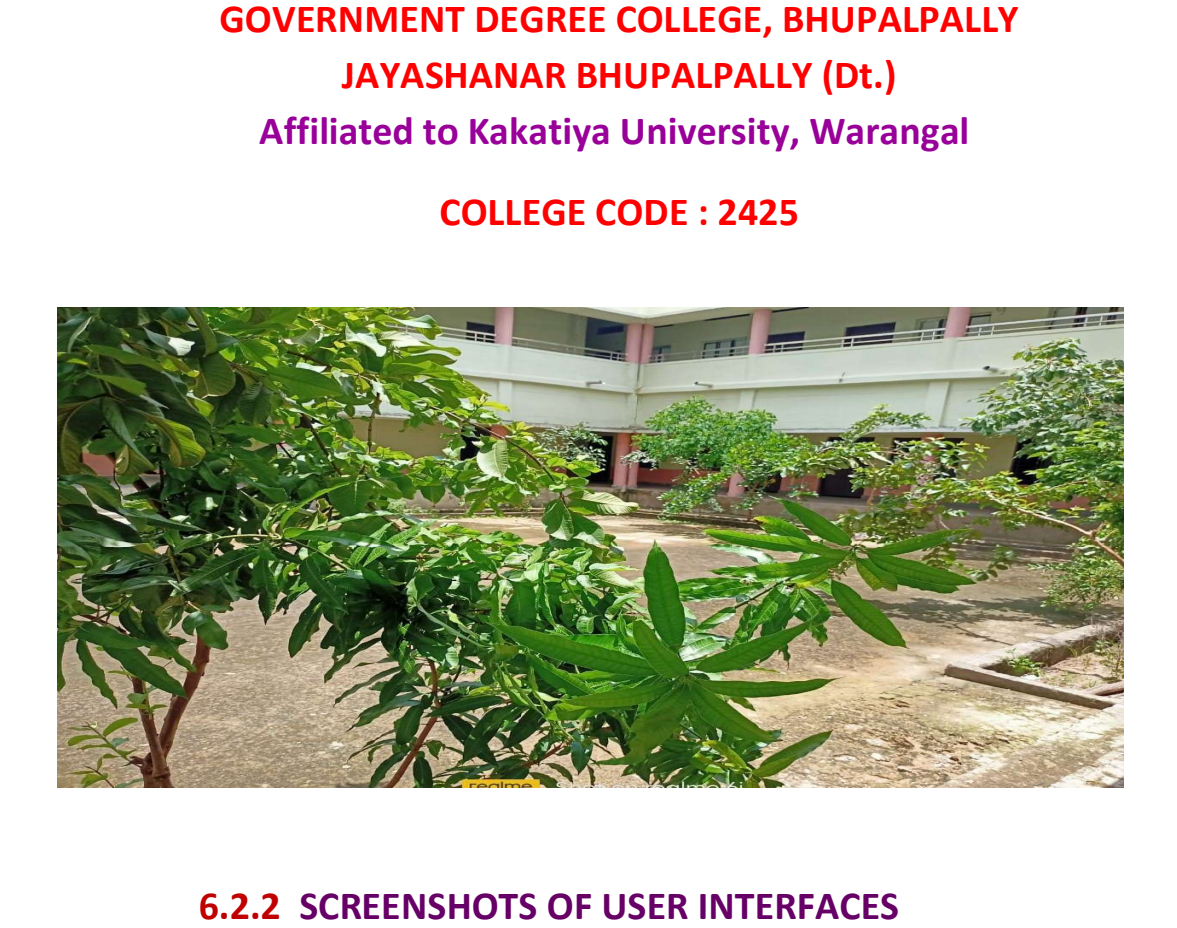

# 6.2.2 SCREENSHOTS OF USER INTERFACES

The Commissionerate of Collegiate Education has developed various websites  $\vert$ for paperless digital Administration and Aademics through e-Office, CAIIMS,  $\vert$ **QFix etc.,** for correspondence in all the Government Degree Colleges of the **the state.** They also provide Data security and integrity. State. They also provide Data security and integrity.

# Implementation of e-governance in areas of operation:

The college is implementing e-governance in all aspects of functioning like, administration, finance and accounts, admissions, faculty teaching dairy, examinations etc., to make each and every function transparent and accountable.

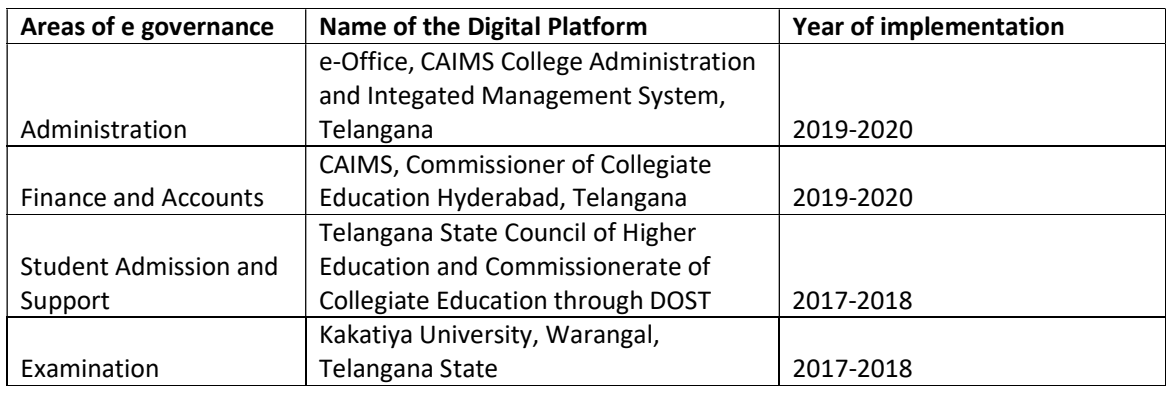

## Administration

# e-Website: https://gdcts.cgg.gov.in/bhoopalpalli.edu

The website will act as an information centre which will reflect about the college, all its activities, important notices, courses offered, etc.

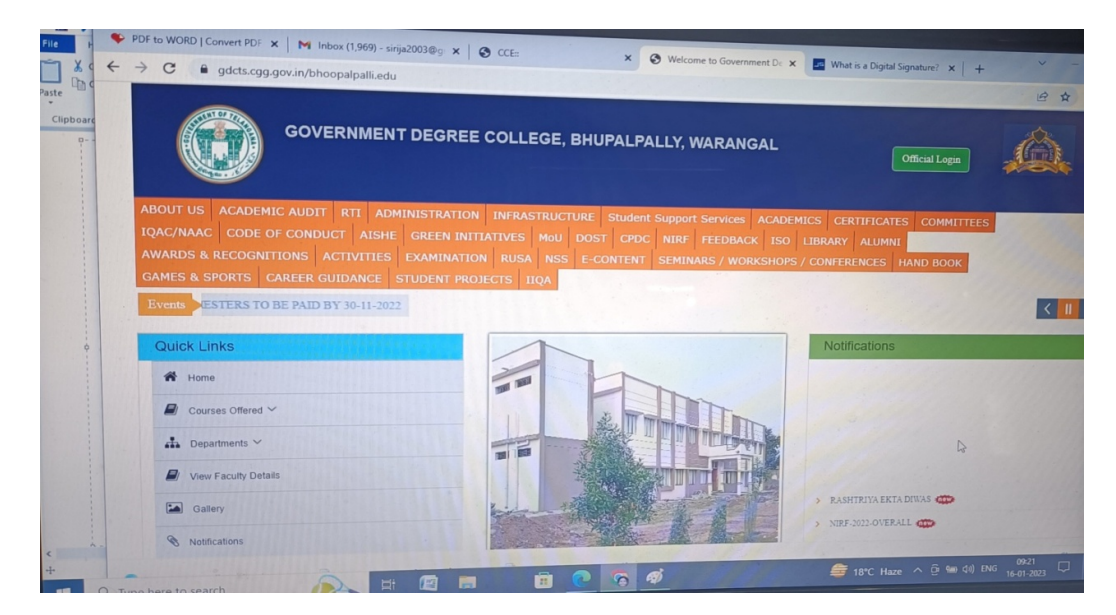

## e-Office: https://eoffice.telangana.gov.in

 e- office is implemented by CCE in all Government Degree Colleges for quick and transparent disposal of files. The correspondence of office to CCE is done through e-files with digital signature to maintain the data integrity and security during data transfer. e- Mudhra is the on line application form for getting Digital signature.

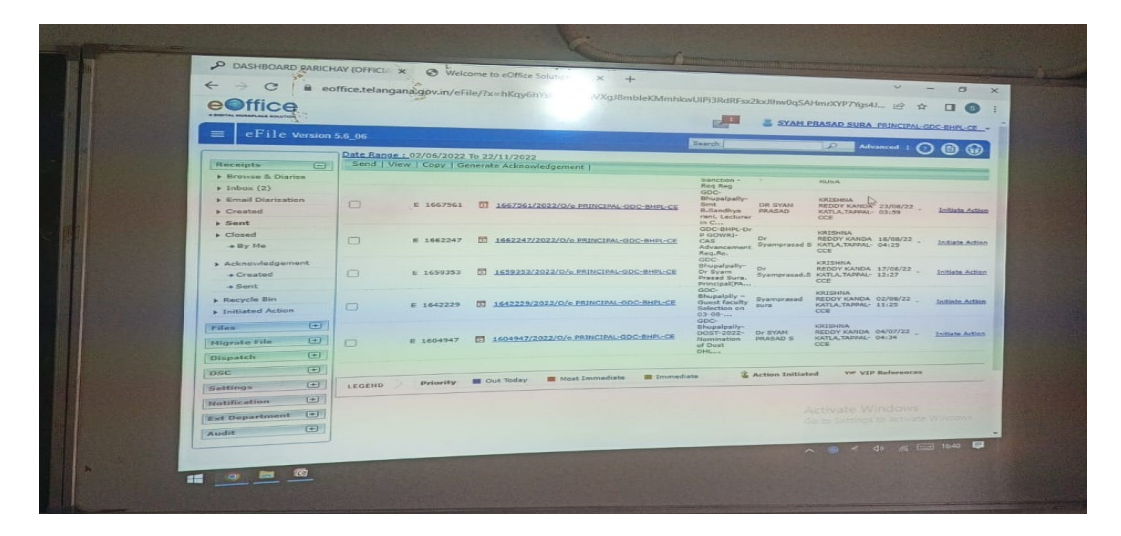

### CAIIMS- College Administration and Information Management

https://caims.ccets.telangana.gov.in

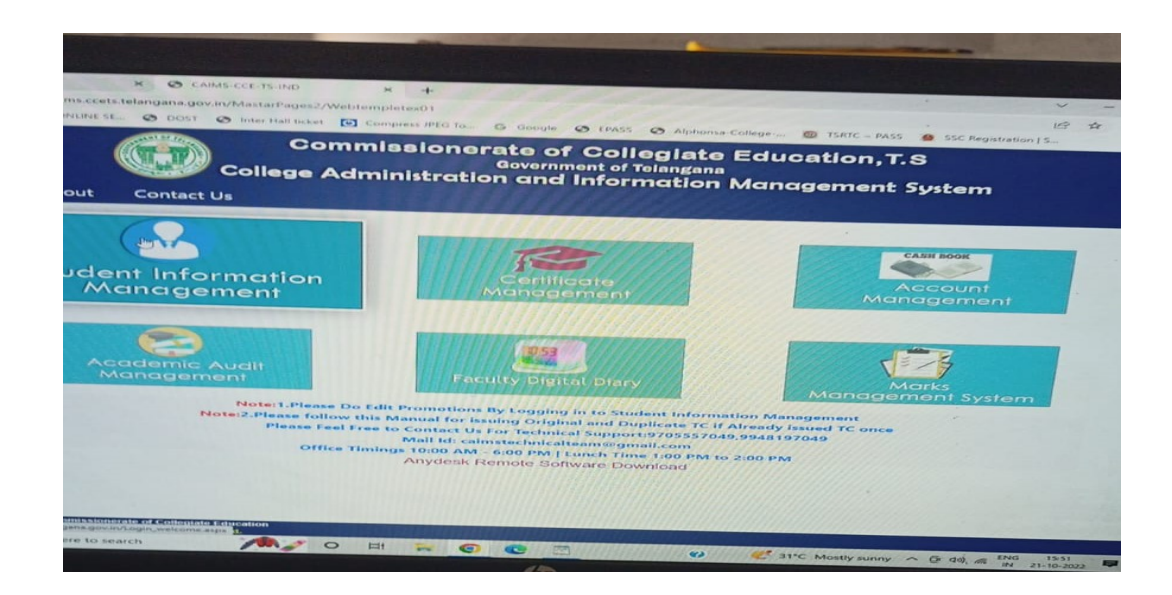

#### Biometric Attendance for Teaching and Non Teaching Staff:

Attendance of Teaching and Non-Teaching is recorded in Biometric machine. An ID number is given for each and every staff member for marking biometric attendance. Monthly reports are generated.

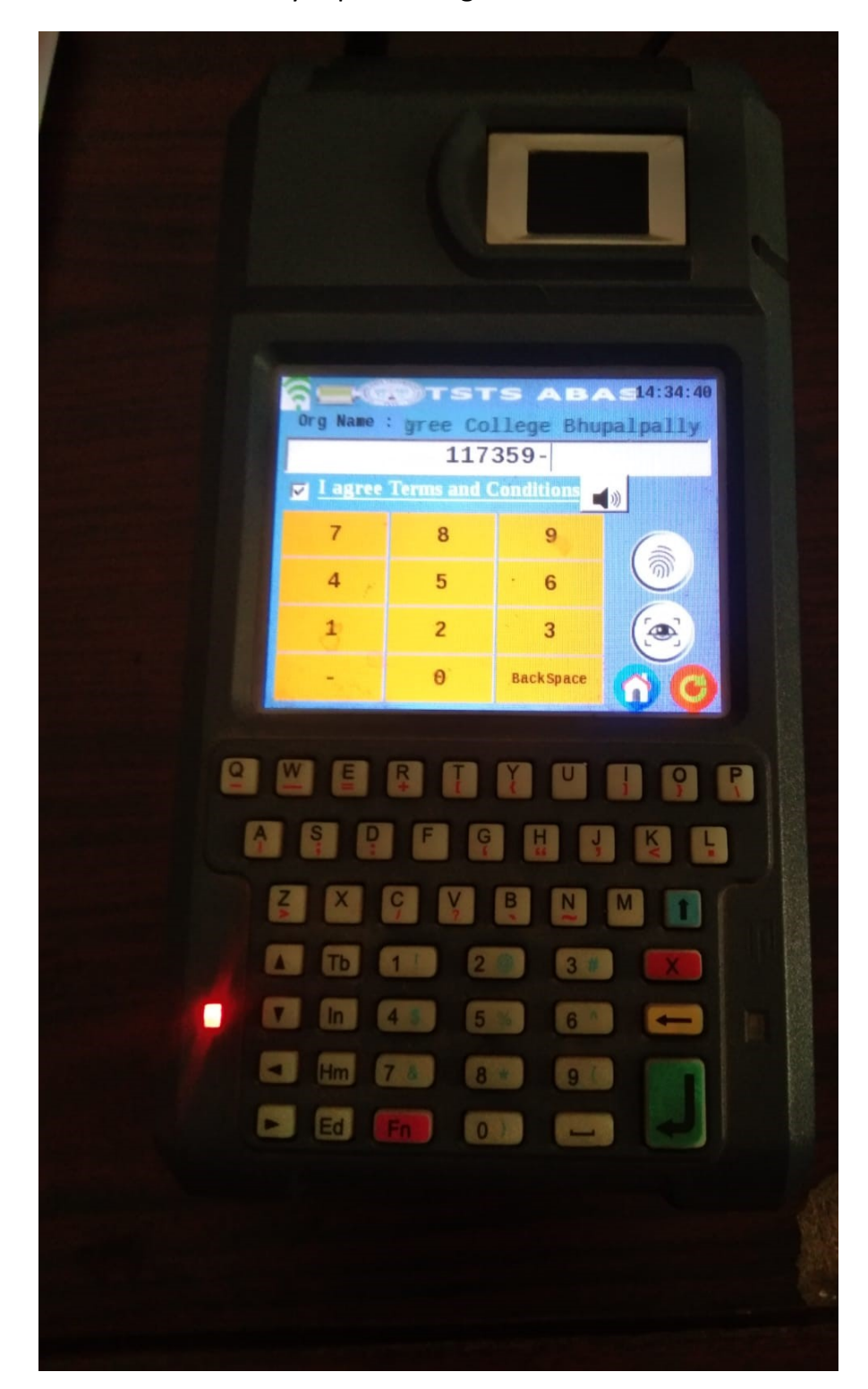

#### Finance and Accounts: e - finance

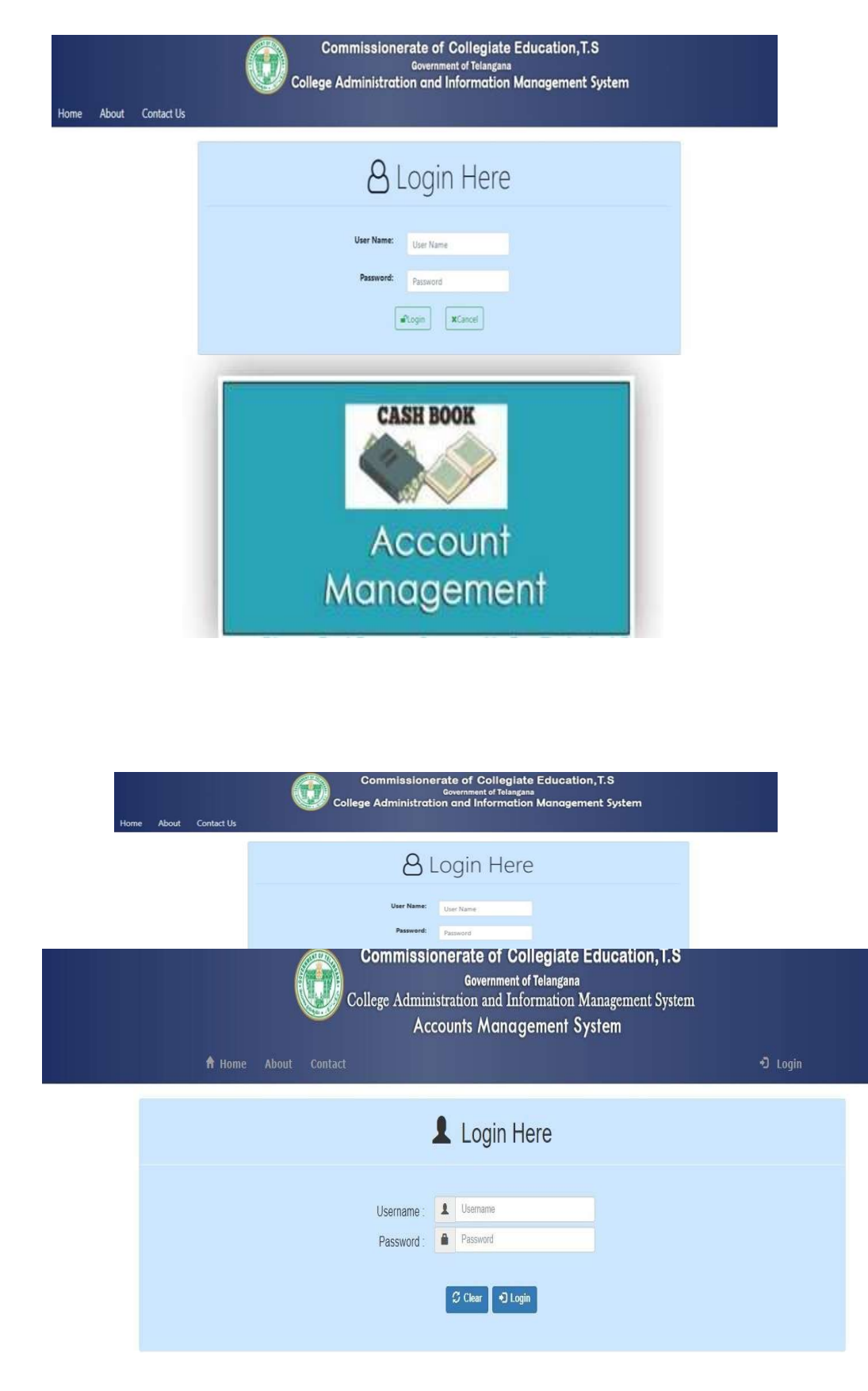

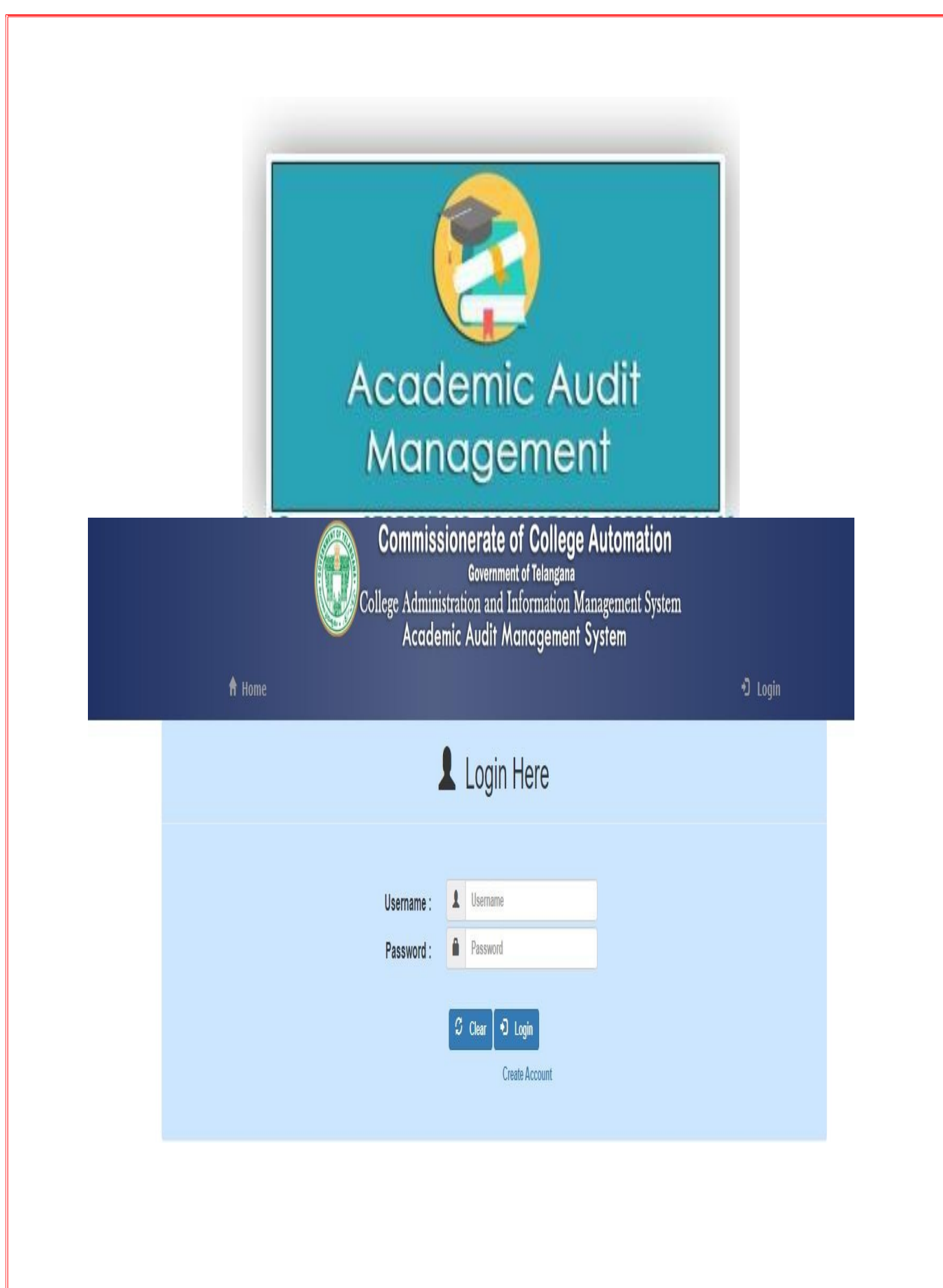

### Faculty Digital Teaching Diary:

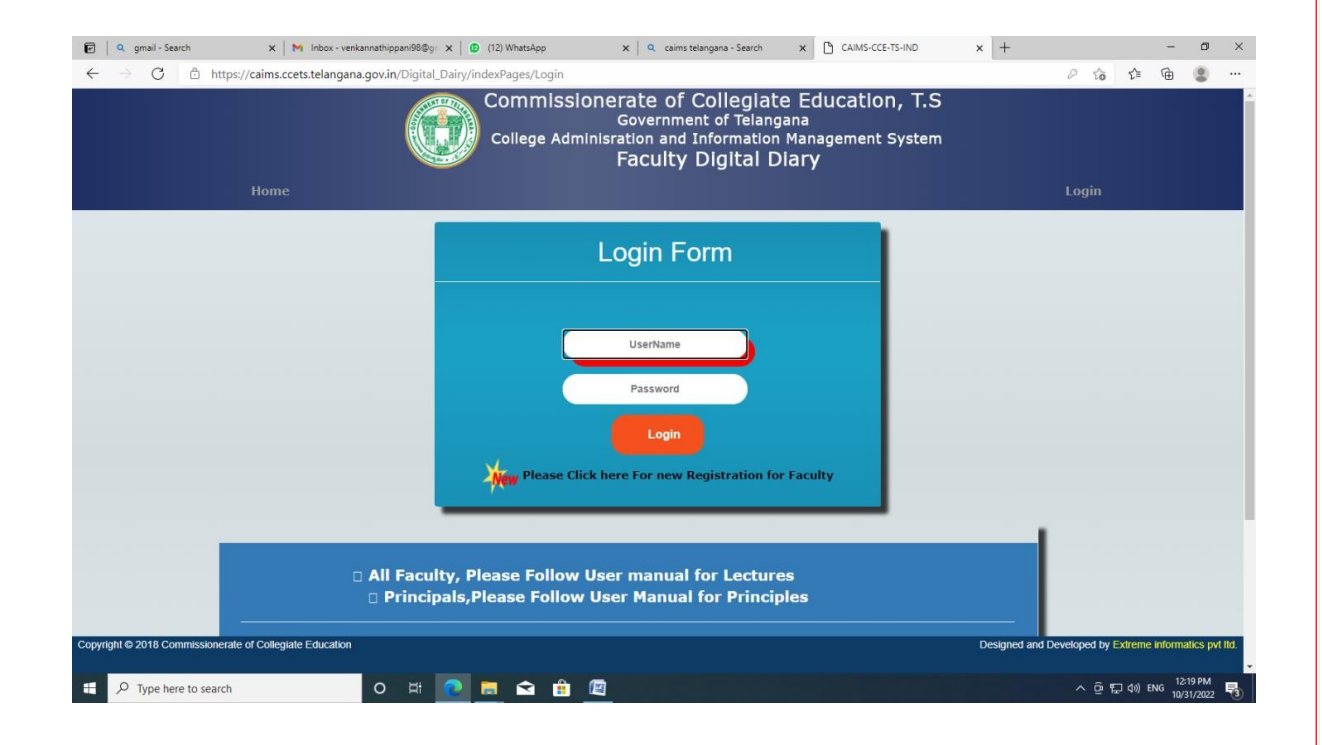

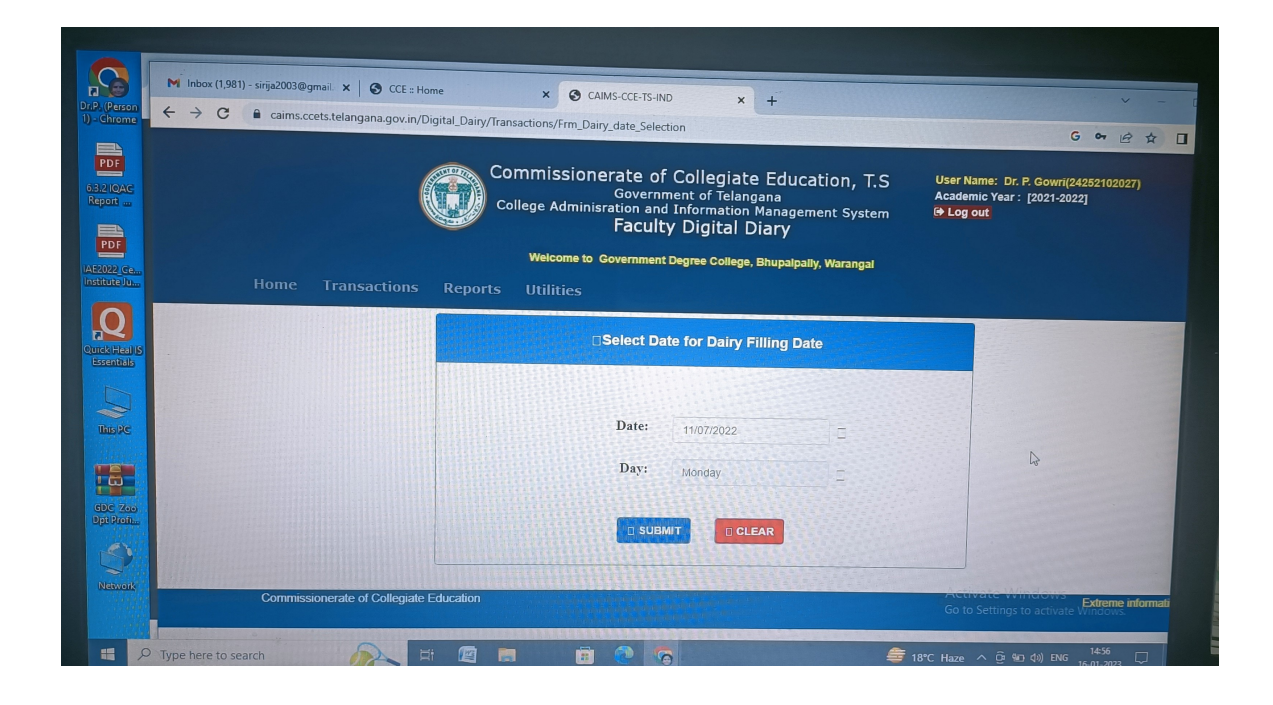

#### Student Admission and Support

#### Pre-Registration for Admission

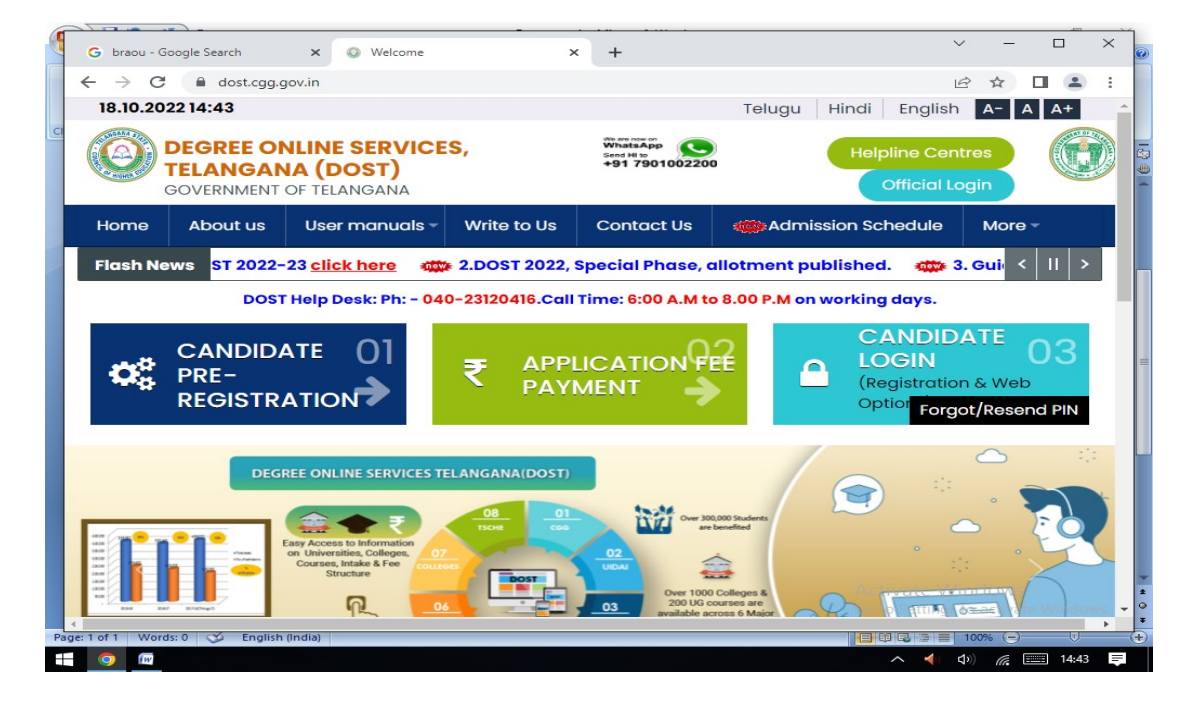

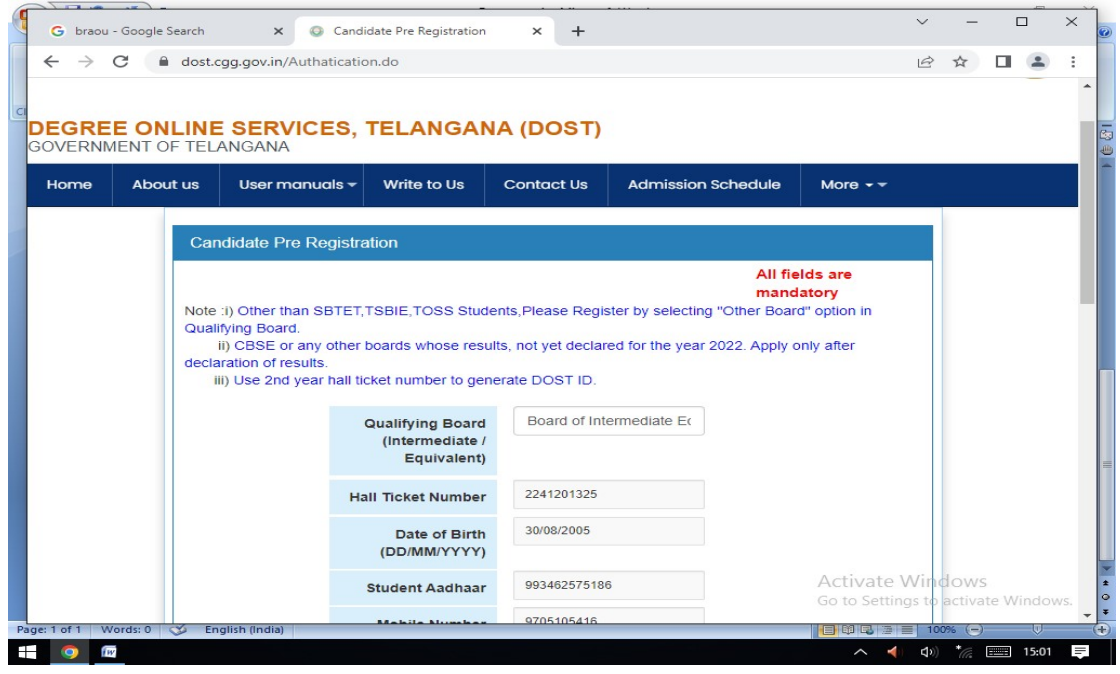

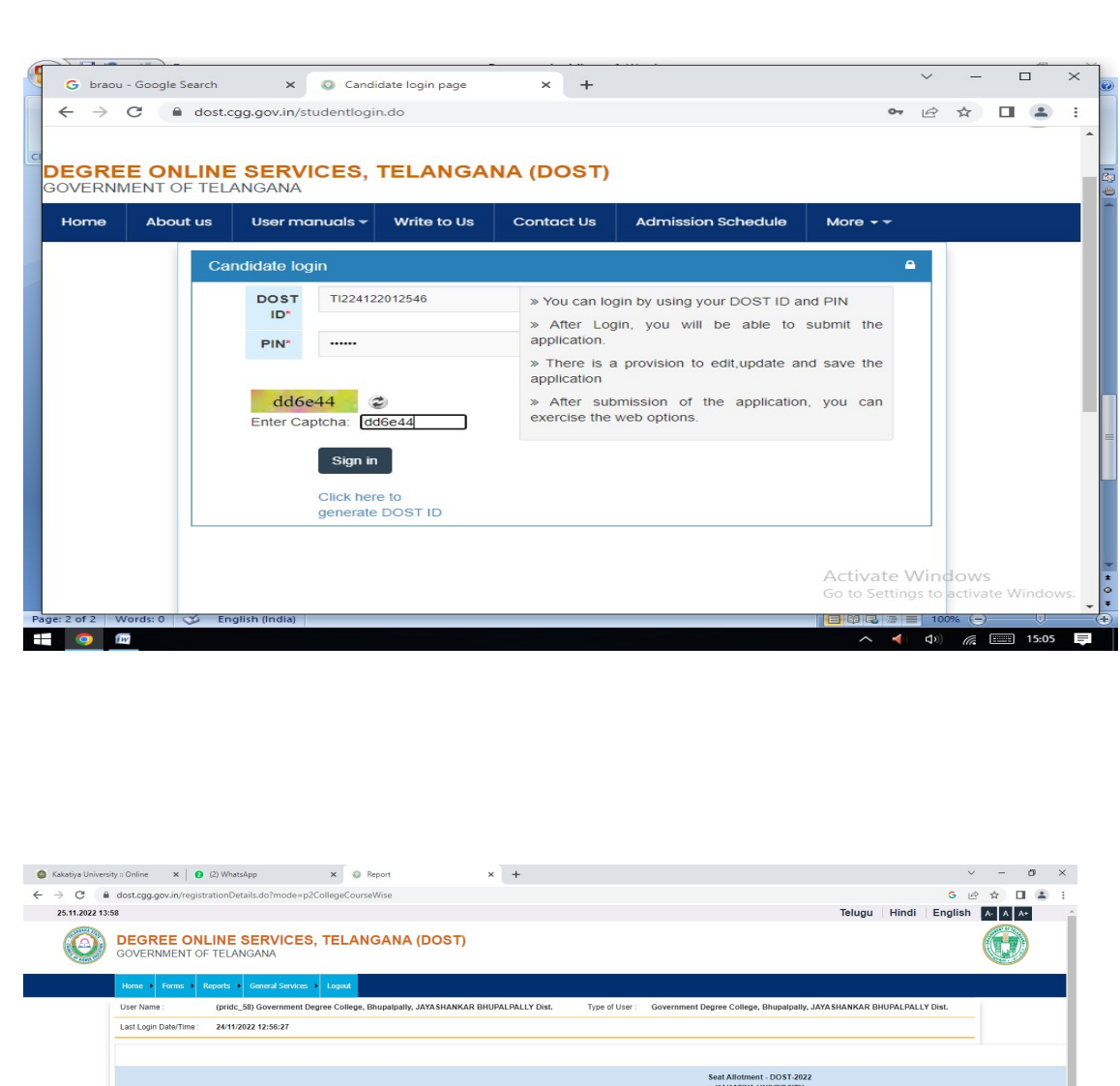

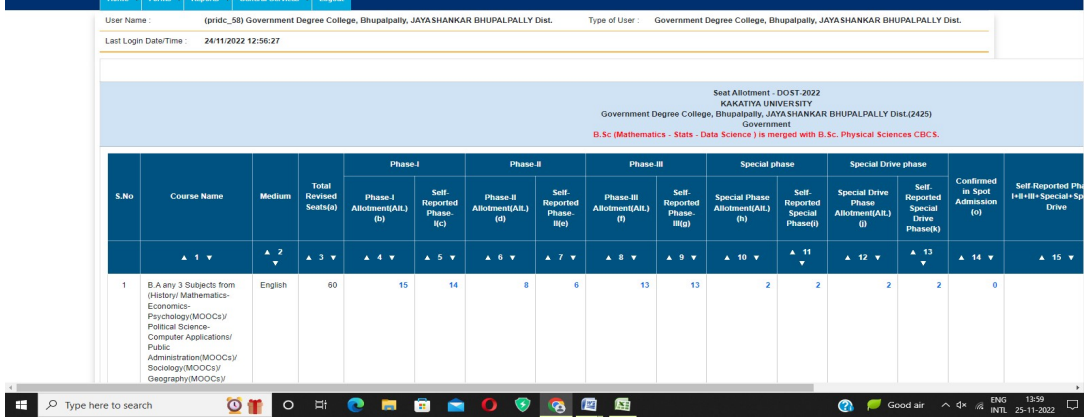

#### e-PASS- for scholarships

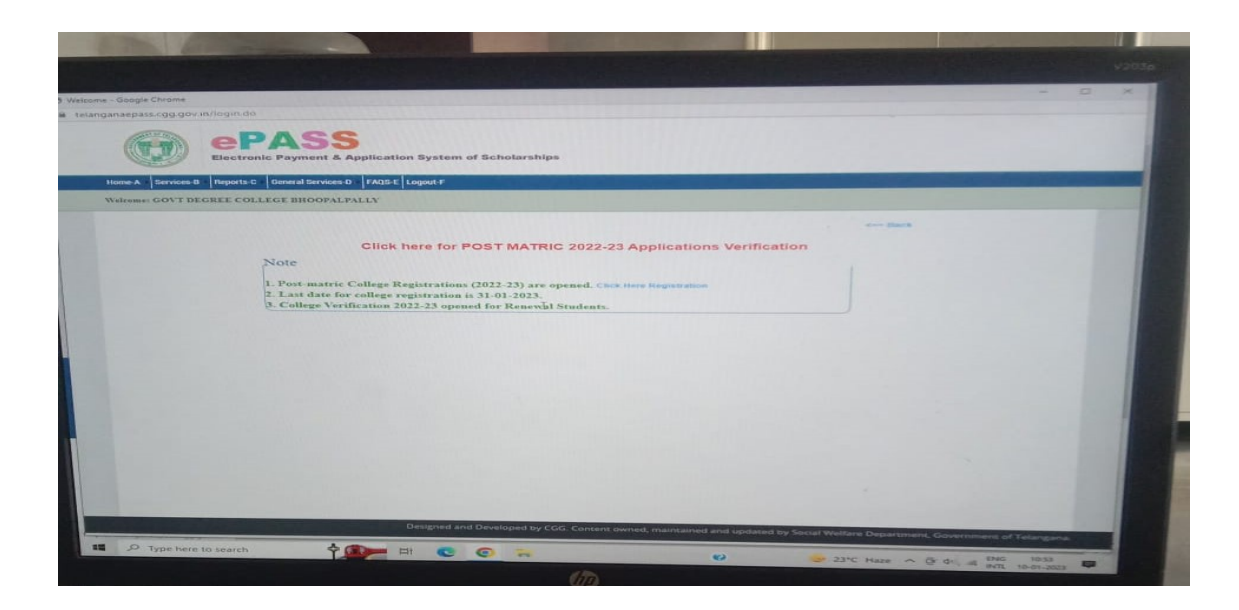

**Qfix** for online payment of fees for students.

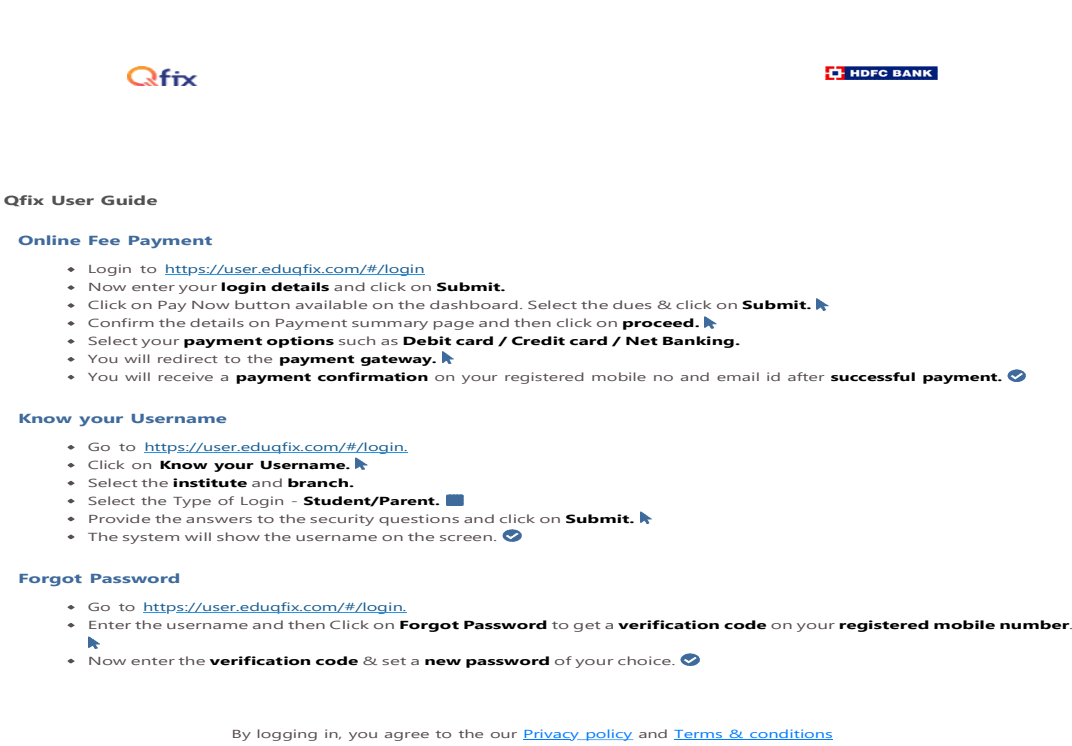

### Examinations: Kakatiya University – weblink https:// kuonline.co.in

The examinations of Undergraduate courses are conducted by the Kakatiya University Warangal as per the schedule. All the transactions related to the Examinations are managed by its website

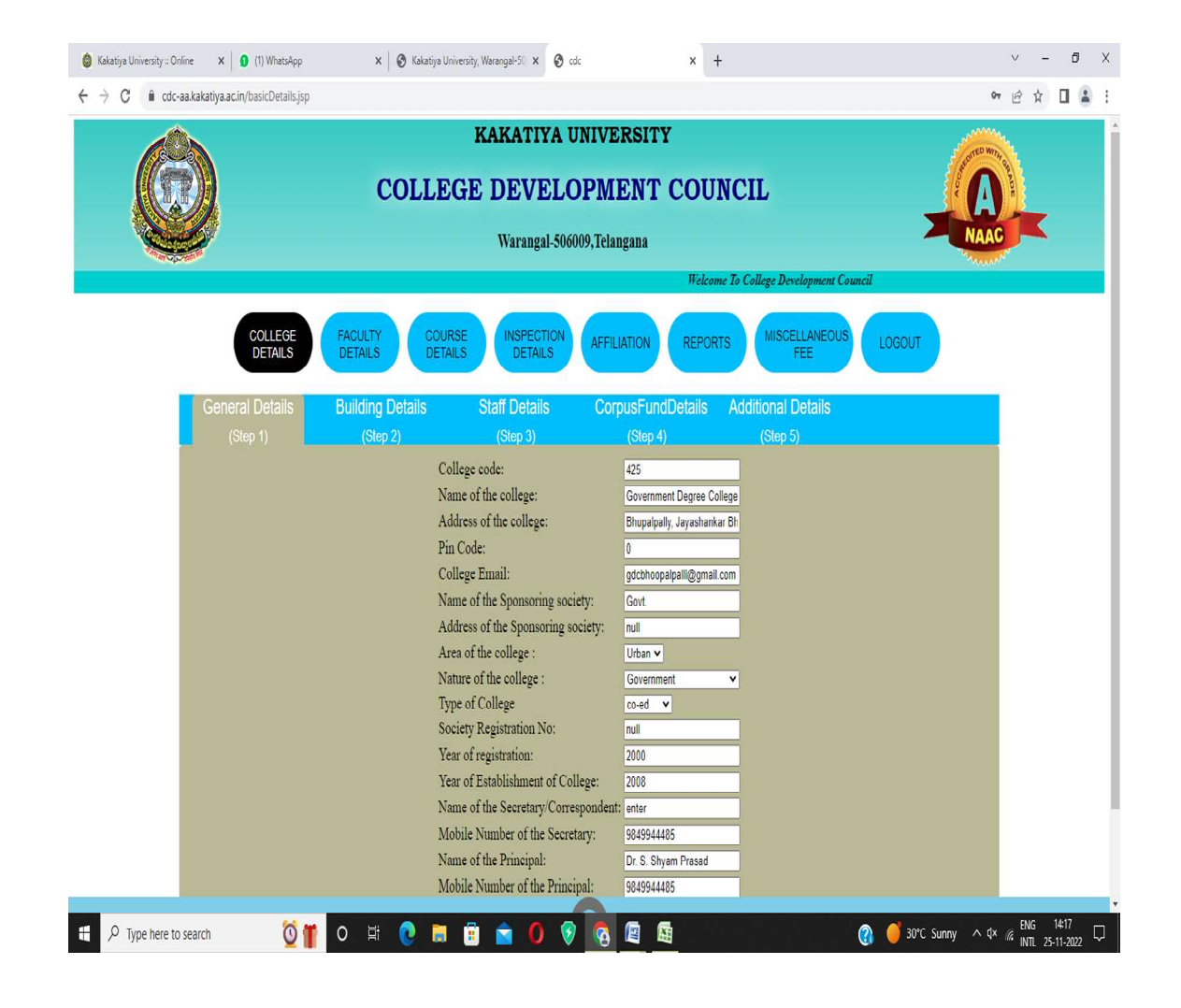

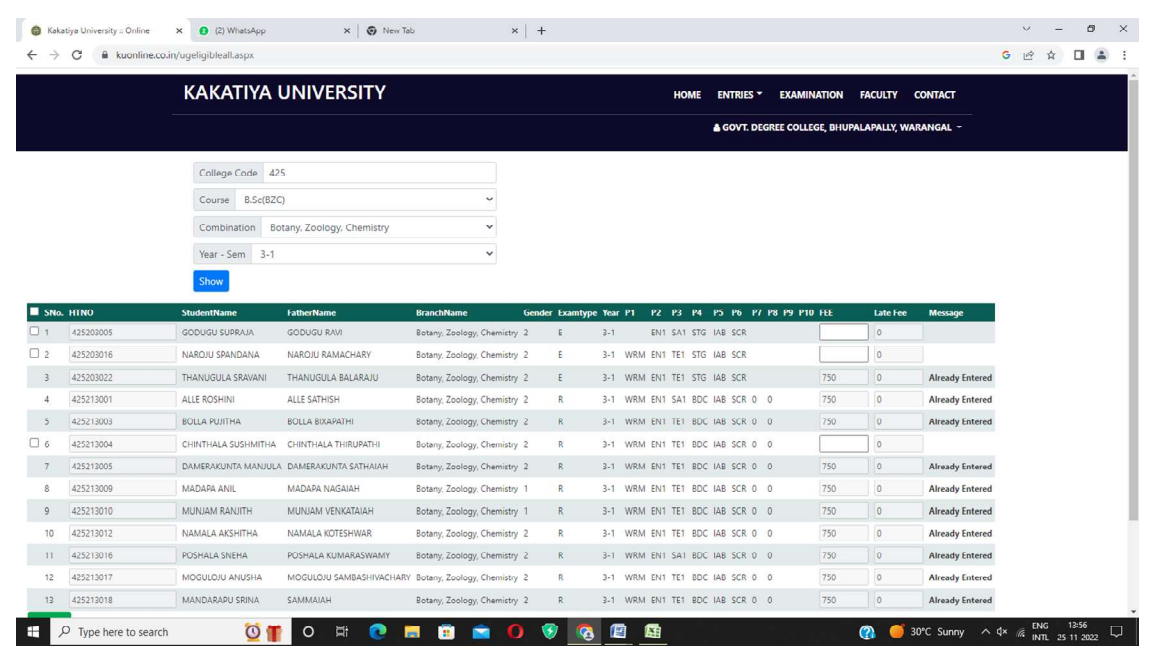

### **Kakatiya University internal marks**

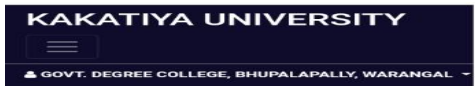

#### **Practical marks III and** <u>V sem</u>

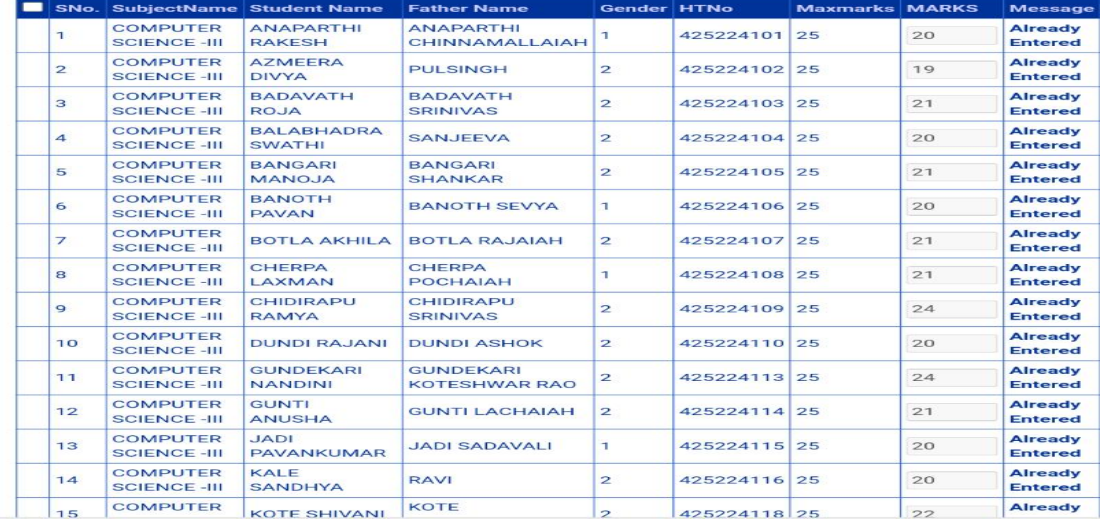